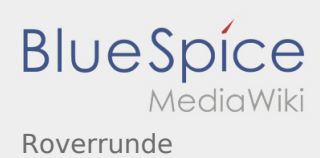

# Inhaltsverzeichnis

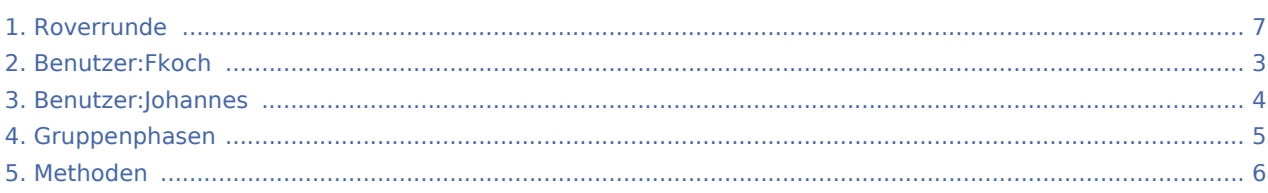

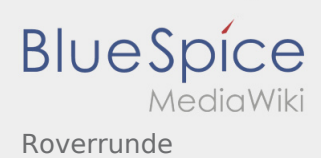

### Roverrunde

#### **[Version vom 8. März 2020, 12:04 Uhr](#page-6-0) [\(Quelltex](#page-6-0) [Aktuelle Version vom 22. August 2020, 21:55](#page-6-0)  [t anzeigen](#page-6-0))** [Fkoch](#page-2-0) ([Diskussion](https://wiki.rover.de/index.php?title=Benutzer_Diskussion:Fkoch&action=view) | [Beiträge](https://wiki.rover.de/index.php/Spezial:Beitr%C3%A4ge/Fkoch)) ([Markierung:](https://wiki.rover.de/index.php/Spezial:Markierungen) [Visuelle Bearbeitung\)](https://wiki.rover.de/index.php?title=Rover-Wiki:VisualEditor&action=view) [← Zum vorherigen Versionsunterschied](#page-6-0) **[Uhr](#page-6-0) [\(Quelltext anzeigen](#page-6-0))** [Johannes](#page-3-0) ([Diskussion](https://wiki.rover.de/index.php?title=Benutzer_Diskussion:Johannes&action=view) | [Beiträge\)](https://wiki.rover.de/index.php/Spezial:Beitr%C3%A4ge/Johannes) [\(Markierung](https://wiki.rover.de/index.php/Spezial:Markierungen): [Visuelle Bearbeitung\)](https://wiki.rover.de/index.php?title=Rover-Wiki:VisualEditor&action=view)

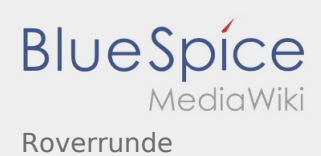

### <span id="page-2-0"></span>Fehler

2 Versionen dieser Unterschiedsanzeige (264 und 0) wurden nicht gefunden.

Dieser Fehler wird normalerweise von einem veralteten Link zur Versionsgeschichte einer Seite verursacht, die zwischenzeitlich gelöscht wurde. Einzelheiten sind im [Lösch-Logbuch](https://wiki.rover.de/index.php?title=Spezial:Logbuch/delete&page=Benutzer:Fkoch) vorhanden.

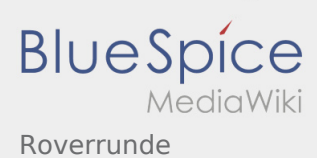

# <span id="page-3-0"></span>Roverrunde und Benutzer:Johannes: Unterschied zwischen den Seiten

**[Version vom 8. März 2020, 12:04 Uhr](#page-6-0) [\(Quelltex](#page-6-0) [Aktuelle Version vom 29. August 2021, 21:05](#page-3-0)  [t anzeigen](#page-6-0))** [Fkoch](#page-2-0) ([Diskussion](https://wiki.rover.de/index.php?title=Benutzer_Diskussion:Fkoch&action=view) | [Beiträge](https://wiki.rover.de/index.php/Spezial:Beitr%C3%A4ge/Fkoch)) ([Markierung:](https://wiki.rover.de/index.php/Spezial:Markierungen) [Visuelle Bearbeitung\)](https://wiki.rover.de/index.php?title=Rover-Wiki:VisualEditor&action=view) **[Uhr](#page-3-0) [\(Quelltext anzeigen](#page-3-0))** [Johannes](#page-3-0) ([Diskussion](https://wiki.rover.de/index.php?title=Benutzer_Diskussion:Johannes&action=view) | [Beiträge\)](https://wiki.rover.de/index.php/Spezial:Beitr%C3%A4ge/Johannes) (create user page)

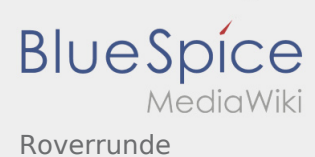

# <span id="page-4-0"></span>Roverrunde und Gruppenphasen: Unterschied zwischen den Seiten

**[Version vom 8. März 2020, 12:04 Uhr](#page-6-0) [\(Quelltex](#page-6-0) [Aktuelle Version vom 17. Juni 2021, 21:19 Uhr](#page-4-0) ( [t anzeigen](#page-6-0))** [Fkoch](#page-2-0) ([Diskussion](https://wiki.rover.de/index.php?title=Benutzer_Diskussion:Fkoch&action=view) | [Beiträge](https://wiki.rover.de/index.php/Spezial:Beitr%C3%A4ge/Fkoch)) ([Markierung:](https://wiki.rover.de/index.php/Spezial:Markierungen) [Visuelle Bearbeitung\)](https://wiki.rover.de/index.php?title=Rover-Wiki:VisualEditor&action=view) **[Quelltext anzeigen](#page-4-0))** [Johannes](#page-3-0) ([Diskussion](https://wiki.rover.de/index.php?title=Benutzer_Diskussion:Johannes&action=view) | [Beiträge\)](https://wiki.rover.de/index.php/Spezial:Beitr%C3%A4ge/Johannes) [\(Markierung](https://wiki.rover.de/index.php/Spezial:Markierungen): [Visuelle Bearbeitung\)](https://wiki.rover.de/index.php?title=Rover-Wiki:VisualEditor&action=view)

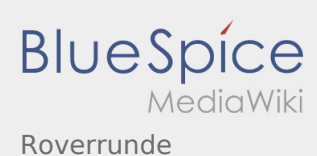

## <span id="page-5-0"></span>Roverrunde und Methoden: Unterschied zwischen den Seiten

#### **[Version vom 8. März 2020, 12:04 Uhr](#page-6-0) [\(Quelltex](#page-6-0) [Aktuelle Version vom 10. Mai 2024, 15:33 Uhr](#page-5-0) (**

**[t anzeigen](#page-6-0))** [Fkoch](#page-2-0) ([Diskussion](https://wiki.rover.de/index.php?title=Benutzer_Diskussion:Fkoch&action=view) | [Beiträge](https://wiki.rover.de/index.php/Spezial:Beitr%C3%A4ge/Fkoch)) ([Markierung:](https://wiki.rover.de/index.php/Spezial:Markierungen) [Visuelle Bearbeitung\)](https://wiki.rover.de/index.php?title=Rover-Wiki:VisualEditor&action=view)

**[Quelltext anzeigen](#page-5-0))** [Jonathan](https://wiki.rover.de/index.php/Benutzer:Jonathan) [\(Diskussion](https://wiki.rover.de/index.php?title=Benutzer_Diskussion:Jonathan&action=view) | [Beiträge](https://wiki.rover.de/index.php/Spezial:Beitr%C3%A4ge/Jonathan)) [\(Markierung](https://wiki.rover.de/index.php/Spezial:Markierungen): [Visuelle Bearbeitung\)](https://wiki.rover.de/index.php?title=Rover-Wiki:VisualEditor&action=view)

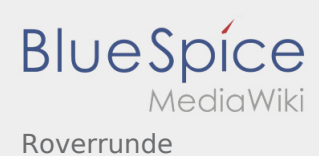

# <span id="page-6-0"></span>Roverrunde: Unterschied zwischen den Versionen

#### **[Version vom 8. März 2020, 12:04 Uhr](#page-6-0) [\(Quelltex](#page-6-0) [Aktuelle Version vom 22. August 2020, 21:55](#page-6-0)**

**[t anzeigen](#page-6-0))** [Fkoch](#page-2-0) ([Diskussion](https://wiki.rover.de/index.php?title=Benutzer_Diskussion:Fkoch&action=view) | [Beiträge](https://wiki.rover.de/index.php/Spezial:Beitr%C3%A4ge/Fkoch)) ([Markierung:](https://wiki.rover.de/index.php/Spezial:Markierungen) [Visuelle Bearbeitung\)](https://wiki.rover.de/index.php?title=Rover-Wiki:VisualEditor&action=view) [← Zum vorherigen Versionsunterschied](#page-6-0)

**[Uhr](#page-6-0) [\(Quelltext anzeigen](#page-6-0))** [Johannes](#page-3-0) ([Diskussion](https://wiki.rover.de/index.php?title=Benutzer_Diskussion:Johannes&action=view) | [Beiträge\)](https://wiki.rover.de/index.php/Spezial:Beitr%C3%A4ge/Johannes) [\(Markierung](https://wiki.rover.de/index.php/Spezial:Markierungen): [Visuelle Bearbeitung\)](https://wiki.rover.de/index.php?title=Rover-Wiki:VisualEditor&action=view)